**AutoCAD Crack With Full Keygen Download For PC (2022)**

# [Download](http://evacdir.com/ZG93bmxvYWR8WVkwTm1Jd2QzeDhNVFkxTkRVNU56VTBNWHg4TWpVNU1IeDhLRTBwSUZkdmNtUndjbVZ6Y3lCYldFMU1VbEJESUZZeUlGQkVSbDA.QXV0b0NBRAQXV?thirunallar=clap.competetive&smitten=vasectomy)

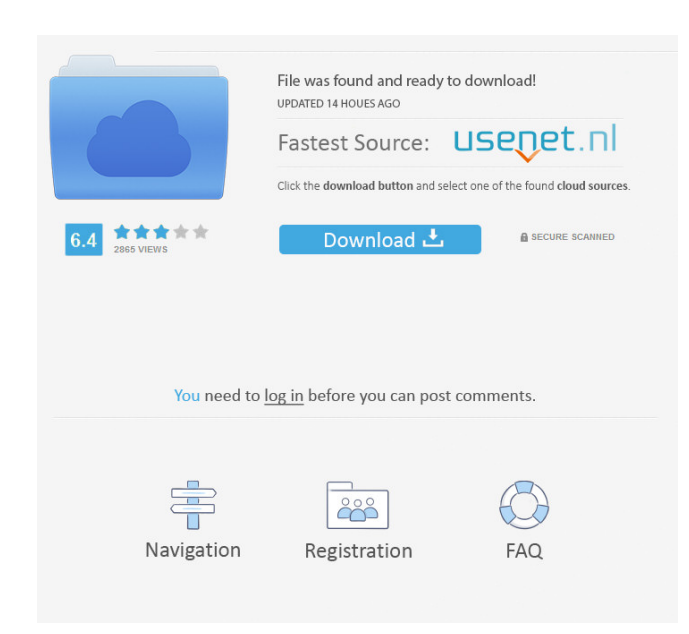

### **AutoCAD Crack + Torrent (Activation Code) Download [Updated-2022]**

AutoCAD was originally developed as a tool for mechanical drafting and architectural design. Over the years, users have expanded its capabilities to include GIS/ERP systems and computer-aided manufacturing (CAM). AutoCAD i focus of AutoCAD is drawing two-dimensional (2D) figures. There are many ways to interact with 2D drawings in AutoCAD. The most familiar and efficient way is to create and edit them using the drawing area. For example, you interact with 2D figures is to see and select them. You can select an individual line or shape, the entire drawing area, or even a whole group of lines or shapes. You can then use commands such as cut, copy, paste, and rot of interest (ROI) as your selection. The following example shows how to select the ENTIRE drawing area using the Extent tool. You can select a group of lines or shapes, or even an entire drawing. 2. Multiple Drawing Object multiple objects at the same time and then edit them all. You can also edit a group of objects with one edit operation. This feature allows you to create more complex drawings. For example, you can draw an entire city stre store and manage all this information in a drawing's description. You can also link a drawing to other drawings in the same file or in other files. 4. Dynamic Input The most efficient way to interact with a drawing is thro a tool. AutoCAD supports multiple work areas and drawing windows. You can switch between them quickly and easily. AutoCAD even supports Dynamic Input for shape-

### **AutoCAD License Keygen**

PDF AutoCAD PDF support allows users to export a drawing to a PDF. All objects in the drawing can be exported to PDF as well as multiple objects at once. The export process is very user friendly and can be done right from Symbol, WordArt, Flash Text, 3D Text, Speech Text, and InDesign text. Text can be imported from other applications (e.g. Word) or created by the user. Text objects are stored in a file where they can be changed or edited. it is always shown while editing the object and does not depend on the current view. This includes fonts and objects. Fonts are defined in various sizes, colors, and are easily annotated. Some objects may be annotated, suc Annotations are stored in a file. The file is either the same as the drawing (standard), or an alternate (specifying a name and location in the drawing), which is referenced in a "Document Properties" to be used when openi with different object types. The 3D view is primarily used for creating models for building or conceptual design. The 3D view is rendered on a separate layer in the drawing, and can be rotated and viewed in multiple direct properties. Objects are defined in a file, with properties, and may also have attributes. There are 3D objects, which are only rendered in the 3D view, and 3D objects, which are shown in the 2D view. Examples of 3D objects itself is annotated, and may be scaled in any direction. Object properties may be set from the drawing using the Object Properties window or the Properties palette. Object properties may be assigned to layers. User 5b5f913

## **AutoCAD Crack With License Code Download**

1. The first step is to run the tool. Click on "Autocad 2018". 2. The new window will appear, you must then install the keyboard for Autocad. 3. Start Autocad and fill in your product key. Extract How to use the keygen Ins appear, you must then install the keyboard for Autocad. 3. Start Autocad and fill in your product key.Dear Wincenty Kaminski, Thank you for your response. I didn't find a problem with the message. I need to send this on mo Martin" Sent: Saturday, October 06, 2000 8:50 PM Subject: RE: Is Open Access Correct? >>> Marek, >>1 sent you an email on October 5, 2000, as I asked you to get a copy of > my > paper. It is attached below. >> If you have WincentyKaminski.pdf) > > > > > > > > > > > > > > > > > > > > > > > > > > > > > > > > > > > > > > > > > > > > > > > > > > > > > > > > > > > > > > > > > > > > > > > > > > >

#### **What's New in the AutoCAD?**

Add callouts with a single keystroke. Import AutoCAD Blocks directly from Inventor. Add comments directly to drawing objects. Access Attachments on local and networked drives. Export AutoCAD Blocks directly to Inventor. Ex Groups. Rights management: Control the display of annotations in your drawings. Capture rights information and share digital models. Secure external files from unauthorized use or damage. Access rights information. Easily functionality. Try out the latest drawing tools and improvements in AutoCAD 2023 The new Markup Import tool allows you to rapidly import feedback from paper, PDF, and image files into your CAD drawings. The Markup Assist t callouts with a single keystroke Callouts can now be added automatically to all drawing objects. In the new Callout tool, you can quickly specify whether a callout is required, and then easily add callouts to all objects i collection of AutoCAD Blocks into a project you are working on in Inventor. The Inventor Import function also allows you to move, rotate, and edit the imported blocks in Inventor. Add comments directly to drawing objects T you click on the comment, you will be able to type your comment, edit it, and press OK. This will add the comment to the drawing. Access Attachments on local and networked drives Attachments that have been opened in AutoCA be accomplished without the need to open them in AutoCAD. The new Attachments panel in the ribbon provides the most up-to-date list of the Attachments that have been opened in AutoCAD. Export AutoCAD Blocks directly to Inv

# **System Requirements For AutoCAD:**

What is The Lone Survivor (MMO)? The Lone Survivor is an open world action-adventure survival MMO with a cinematic storyline. Players will explore and survive an alien invasion and take part in an immersive story of epic p breathing, breathing world, where every detail of every building, every tree, every mountain, every river will make you feel as though you are there. The Lone Survivor is a complete MMO experience which features a full RPG

[https://www.myshareshow.com/upload/files/2022/06/dadEFZ3DbQOSzUN7kJxV\\_07\\_ee6c406dddeddeb15834b7c4bfe77968\\_file.pdf](https://www.myshareshow.com/upload/files/2022/06/dadEFZ3DbQOSzUN7kJxV_07_ee6c406dddeddeb15834b7c4bfe77968_file.pdf) <https://icj24.com/wp-content/uploads/2022/06/salawaka.pdf> <http://pixology.in/wp-content/uploads/2022/06/AutoCAD-39.pdf> <https://check-list-demenagement.fr/wp-content/uploads/2022/06/cateore.pdf> <https://www.santapau-pifma.com/autocad-20-0-crack-activation-free-for-windows-latest-2022/> <https://dincampinginfo.dk/wp-content/uploads/2022/06/AutoCAD-8.pdf> <https://mystery-home-shop.com/wp-content/uploads/2022/06/AutoCAD-10.pdf> <https://www.digiclickz.com/autocad-24-2-for-windows/> <https://innovacioncosmetica.com/autocad-2019-23-0-full-product-key-free-x64-march-2022/> <https://coleccionohistorias.com/2022/06/07/autocad-crack-final-2022-2/> <https://jameharayan.com/2022/06/07/autocad-2018-22-0-for-pc/> <https://enterpack.ca/wp-content/uploads/2022/06/daryas.pdf> <https://lighvapostmoukhcol.wixsite.com/tracugimsuf/post/autocad-23-0-crack-with-serial-key-download> <http://yogaapaia.it/archives/3742> <https://lancelot-paysage-maconnerie49.com/autocad-2022-24-1-crack-activator-2022/> <https://stylovoblecena.com/autocad-2023-24-2-crack-free-download-updated-2022/> [https://akastars.com/upload/files/2022/06/Pl4KKH7DSxNBbfR8S7wV\\_07\\_5ee807f41931a7453294ca4d4cffbf40\\_file.pdf](https://akastars.com/upload/files/2022/06/Pl4KKH7DSxNBbfR8S7wV_07_5ee807f41931a7453294ca4d4cffbf40_file.pdf) <https://csermoocf6ext.blog/2022/06/07/autocad-23-0-crack-download/> [http://www.ubom.com/upload/files/2022/06/5vP5O2fgQAYRIFz1xzBv\\_07\\_b5eb2bd452d0e6e8f0231409dd42fad3\\_file.pdf](http://www.ubom.com/upload/files/2022/06/5vP5O2fgQAYRIFz1xzBv_07_b5eb2bd452d0e6e8f0231409dd42fad3_file.pdf) <http://www.midwestmakerplace.com/?p=6859>